## Mobile marketing e social marketing

Le tecnologie per l'informatica mobile e le applicazioni del *Web 2.0* hanno consentito alle aziende di sviluppare forme di **marketing non convenzionale** attuato mediante strategie promozionali che sfruttano metodi di comunicazione, con i potenziali clienti, diversi dai classici sistemi pubblicitari.

Questo tipo di marketing si presenta con due aspetti:

 $\blacktriangleright$ 

- **Mobile marketing**, realizzato attraverso specifiche applicazioni per i dispositivi *iPhone* e *iPad* (sistema operativo *iOS*), oppure per gli smartphone e i tablet basati sul sistema operativo *Android*.
- **Social marketing**, basato sull'uso dei social network *Facebook* o *Twitter*.

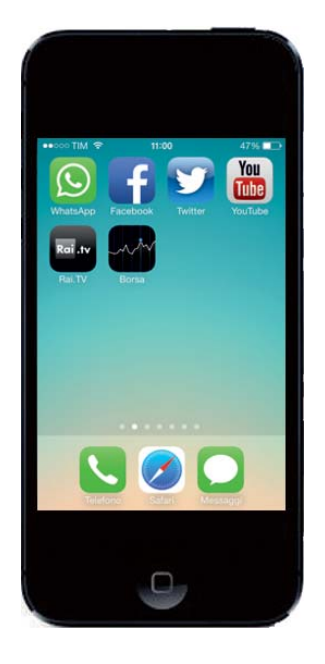

Le caratteristiche principali sono:

- puntare non solo sulla comunicazione con i clienti e i consumatori, ma soprattutto sul loro coinvolgimento personale;
- trasmettere i messaggi pubblicitari con tempi rapidi nella diffusione e nell'aggiornamento;
- assegnare una importanza primaria al *passaparola* tra i consumatori;
- sfruttare strumenti e modalità che gli utenti già usano abitualmente per la comunicazione interpersonale;
- favorire la partecipazione di un grande numero di utenti, perché le interfacce dei social network sono facili da usare, avendo poche e semplici funzionalità.

Nel marketing non convenzionale gli utenti diventano soggetti attivi, che partecipano in prima persona alla produzione e alla diffusione di informazioni, spesso aggiuntive rispetto a quelle fornite dalle aziende.

Un esempio di strumento, molto diffuso ed efficace, è rappresentato dalla creazione della **pagina Facebook aziendale**, dove vengono presentati prodotti, servizi e novità e nello stesso tempo vengono raccolte le richieste o le osservazioni dei consumatori, stimolando anche la partecipazione e l'espressione di opinioni da parte di altri.

La presenza dell'azienda nei *social network* abilita un vero dialogo con i clienti e crea una *community* di persone interessate.

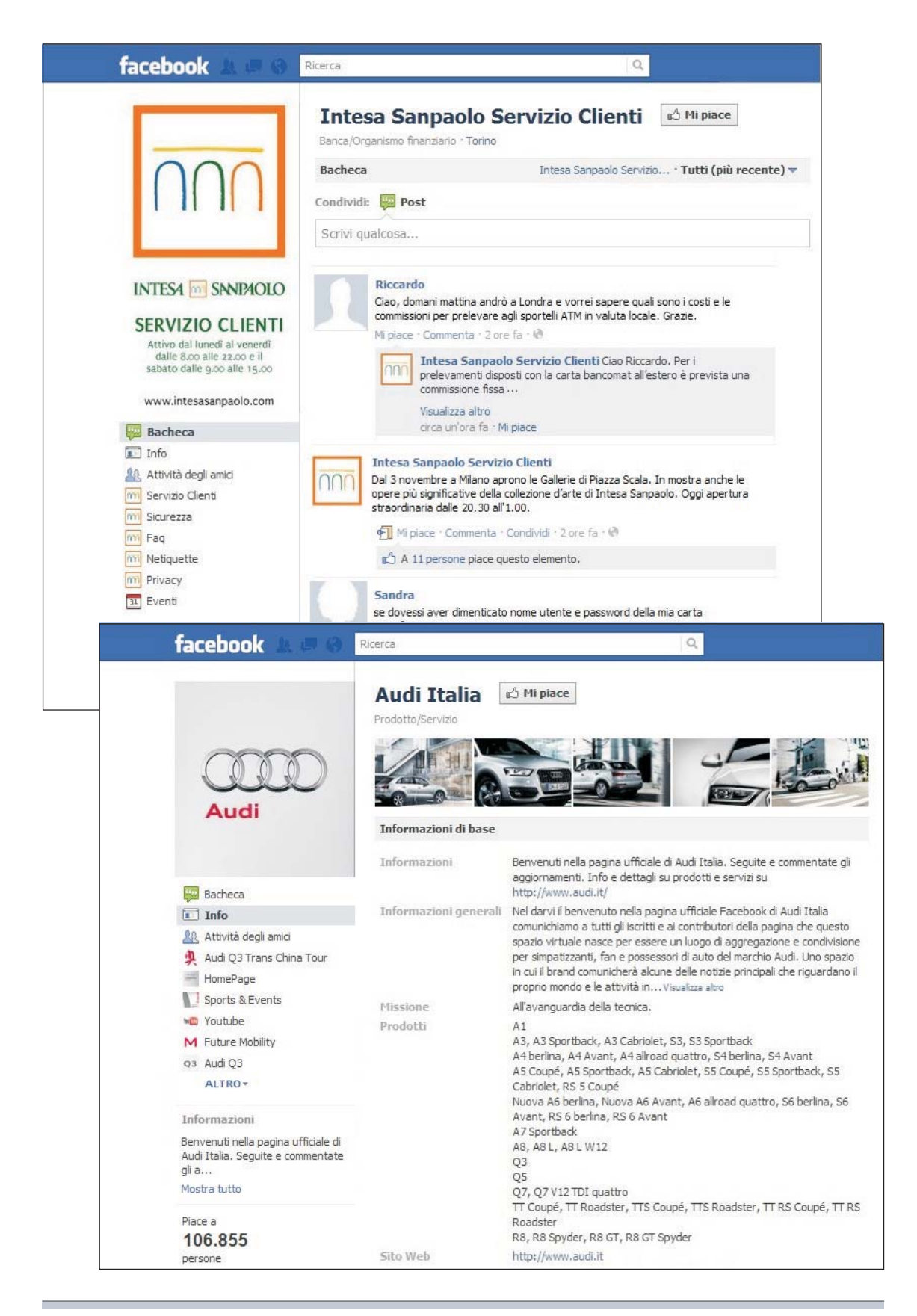

Un secondo esempio è l'inserimento del pulsante **Mi piace** (in inglese *Like*) nelle pagine Web del sito aziendale: l'utente che visita il sito può fare clic sul pulsante, incrementando un contatore che fornisce un'idea immediata del gradimento da parte degli utenti e attivando automaticamente un link nella bacheca *Facebook* che sarà visibile a tutti gli amici dell'utente. In questo modo si realizza un **passaparola elettronico** su prodotti, notizie o spot pubblicitari.

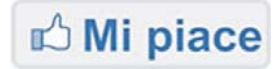